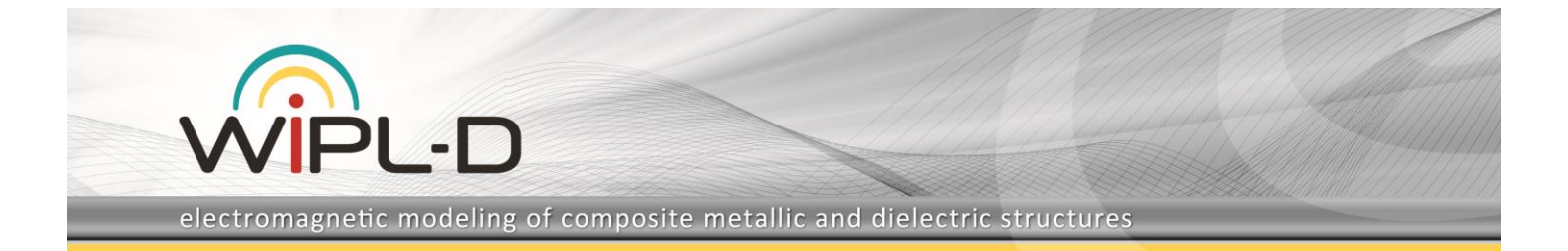

## **Wideband Monopole Antenna Simulated with Rotational Symmetry Option**

This application note presents two approaches to model and simulate a wideband monopole antenna. The first approach deals with a model of the complete antenna structure for simulations, while the second approach exploits rotational symmetry of the antenna to reduce the model geometry used in simulation. The reduction becomes possible with WIPL-D built in feature *Rotational Symmetry*.

The results of interest in this work are S-parameters and 2D radiation pattern of the two models. Besides, the details regarding the monopole modelling and the particularities related to *Rotational Symmetry* setting are presented.

All the simulations and the modellings have been carried out using **WIPL-D Pro, a full wave 3D electromagnetic Method-of-Moments based software** which applies Surface Integral Equations.

## **WIPL-D Models**

The monopole antenna was modeled using WIPL-D Pro software. The full model (the complete antenna model without any simplification arising from symmetry) is shown in Figure 1. The model consists of circular ground plane, a wideband monopole and a coaxial feeding zone. WIPL-D Pro built-in objects *Body-of-Rotation* and *Circle* were used to create a model in a few straightforward steps.

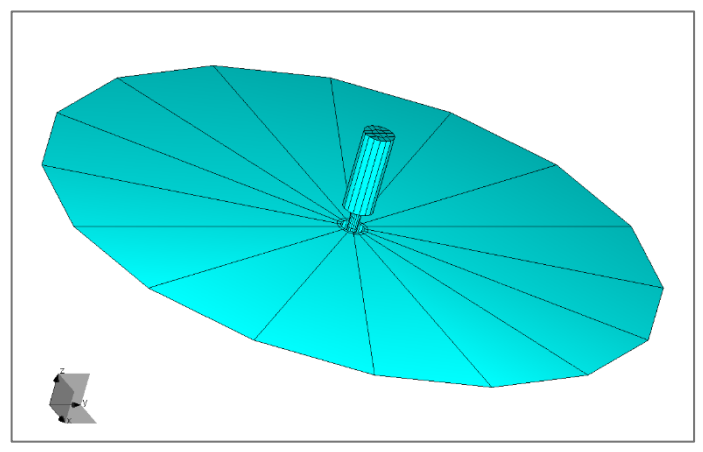

**Figure 1. Full model of wideband monopole in WIPL-D Pro**

On the other hand, the same structure can be created using just a part of an original structure and applying *Rotational Symmetry* option as the complete antenna and the excitation are rotationally symmetrical with respect to a basic coordinate axis. Only n-th part of the structure and the excitation should be defined. The rest of the structure is obtained in n-1 rotations. Each rotation is performed through an angle of 360/n degrees, where n is specified in the *Rotation* edit field. However, such kind of a reduced modeling is restricted to purely metallic structures, only.

The n-th part of the antenna structure, or more precisely, one eighth of the model, is shown in Figure 2. The reduced model comprises one eighth of each, the circular ground plane, the wideband monopole and the coaxial feeder.

The *Symmetry* window where the *Rotational Symmetry* settings are performed is shown in Figure 3. It can be noticed that the entry regarding the *Z* field is set to *Rotation* value while the value 8 is inserted into the *Rotation* field.

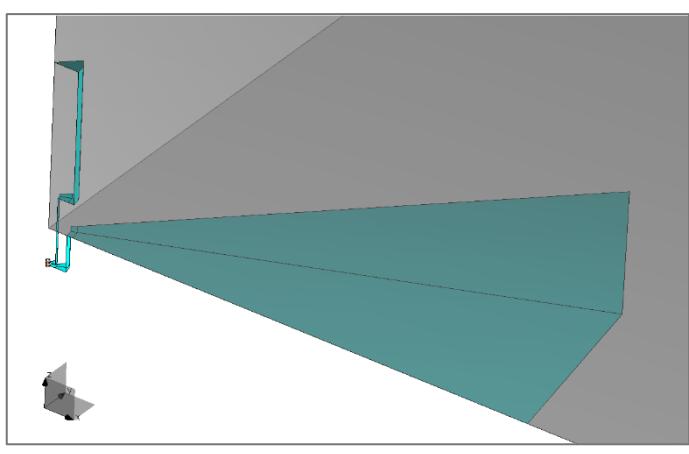

**Figure 2. One eight of the model of wideband monopole in WIPL-D Pro**

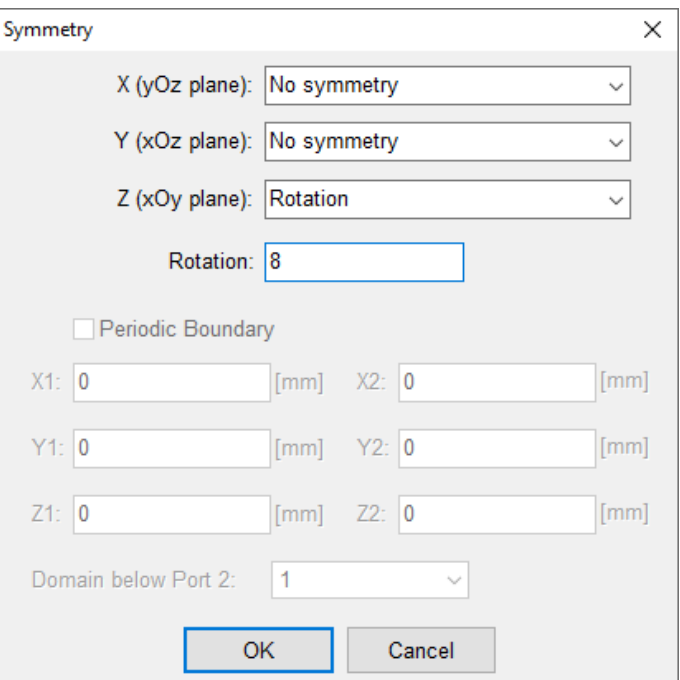

**Figure 3. Defining** *Rotational Symmetry*

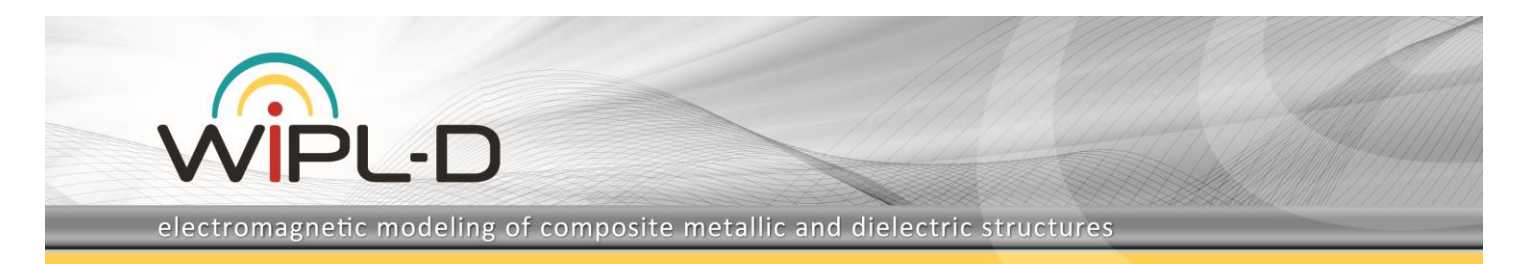

## **Simulations and Results**

The models of the antenna (full model and the model with *Rotational Symmetry* applied) were simulated from 0.1 GHz to 1.5 GHz at 29 frequency points. The modelling and simulations were performed on a laptop with hardware specifications presented in Table 1.

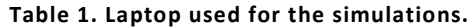

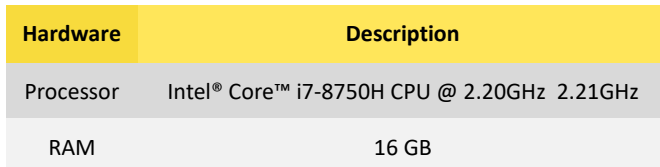

Calculated S-parameters are presented and compared in Figure 4. Radiation pattern results calculated at 0.6 GHz are presented and compared in Figure 5. Number of elements, number of unknowns, and total simulation times are presented in Table 2.

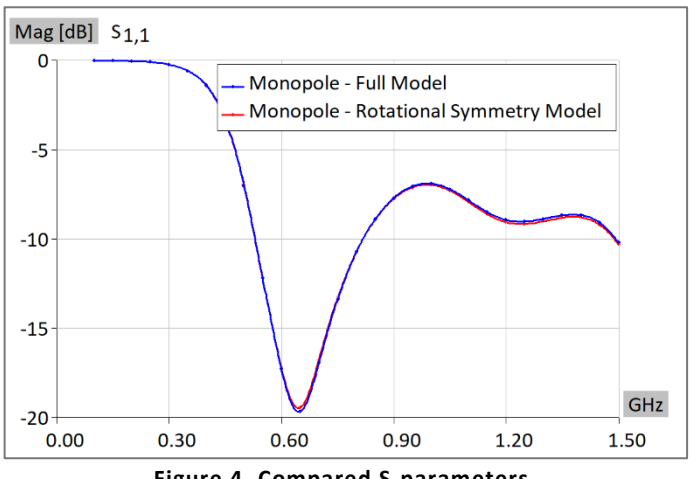

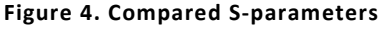

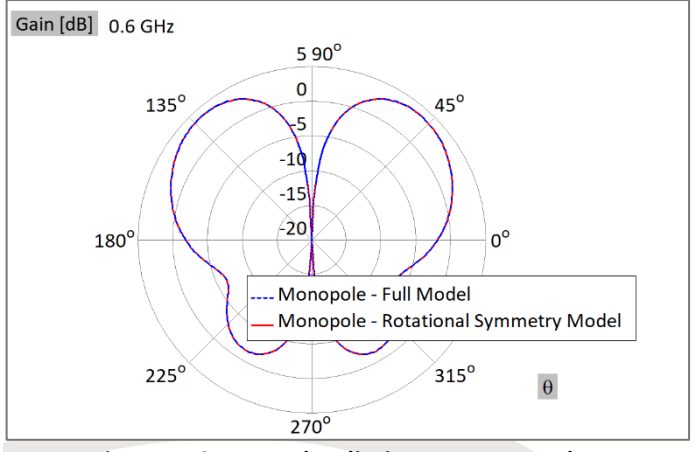

**Figure 5. Compared radiation pattern results** 

**Table 2. Number of elements, number of unknowns, and total simulation time**

| <b>Model</b> | Number of<br>elements | Number of<br>unknowns | <b>Simulation time</b><br>[sec] |
|--------------|-----------------------|-----------------------|---------------------------------|
| Full model   | 225                   | 880                   | 25                              |
| Eight model  | วกว                   | χq                    |                                 |

## **Conclusion**

**Two models of the wideband monopole antenna** have been simulated using **WIPL-D Pro Software**. In particular, S-parameters and radiation pattern at 0.6 GHz of the monopole antenna were calculated and compared. The first calculation being carried out without any simplifications applied, and the second calculation is performed with rotational symmetry applied through *Rotational Symmetry* option. The comparison has confirmed that the simulations carried out using *Rotational Symmetry* option provide highly accurate results in much shorter time.

The modeling and the simulations were carried out using **WIPL-D full wave 3D electromagnetic Method-of-Moments based software which applies Surface Integral Equations**. The simulations **are very efficient even when simulating on a laptop computer.**